# **LibreOffice Base, una base de datos peculiar**

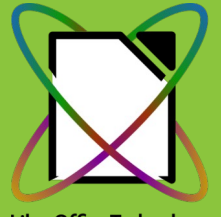

**LibreOffice Technology** 

Juan Carlos Sanz 12 de mayo de 2023

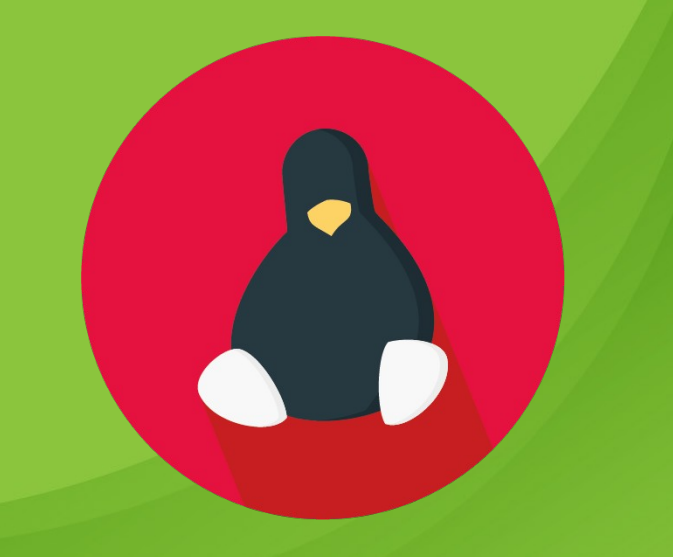

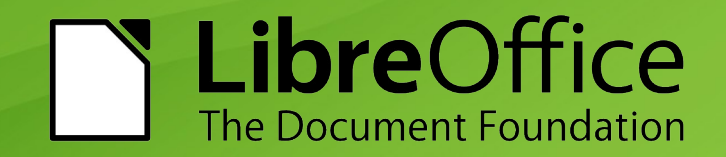

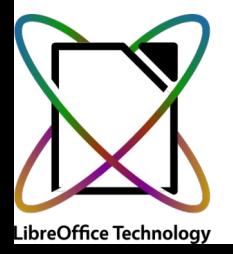

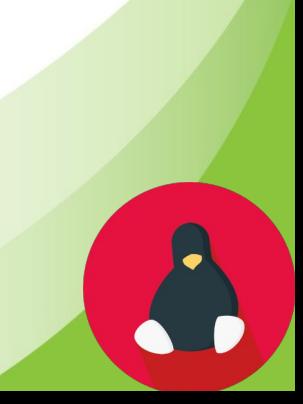

#### Una base de datos es un conjunto de **datos** estructurados que pertenecen a un mismo contexto

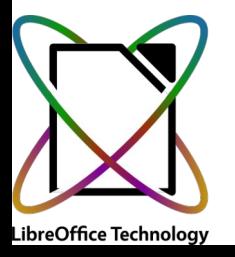

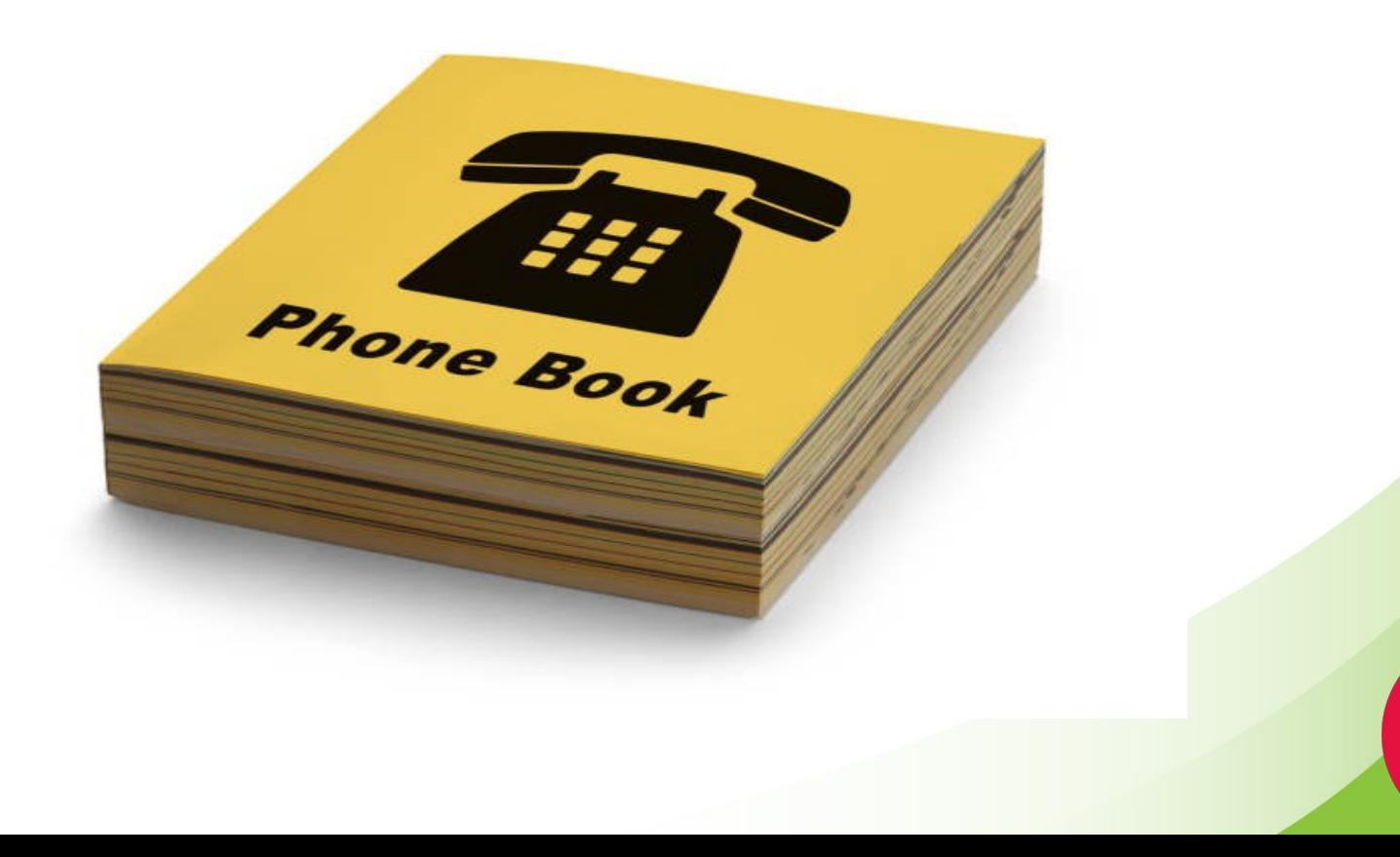

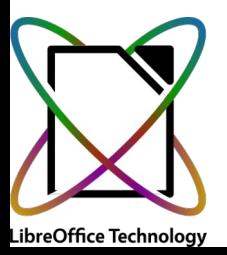

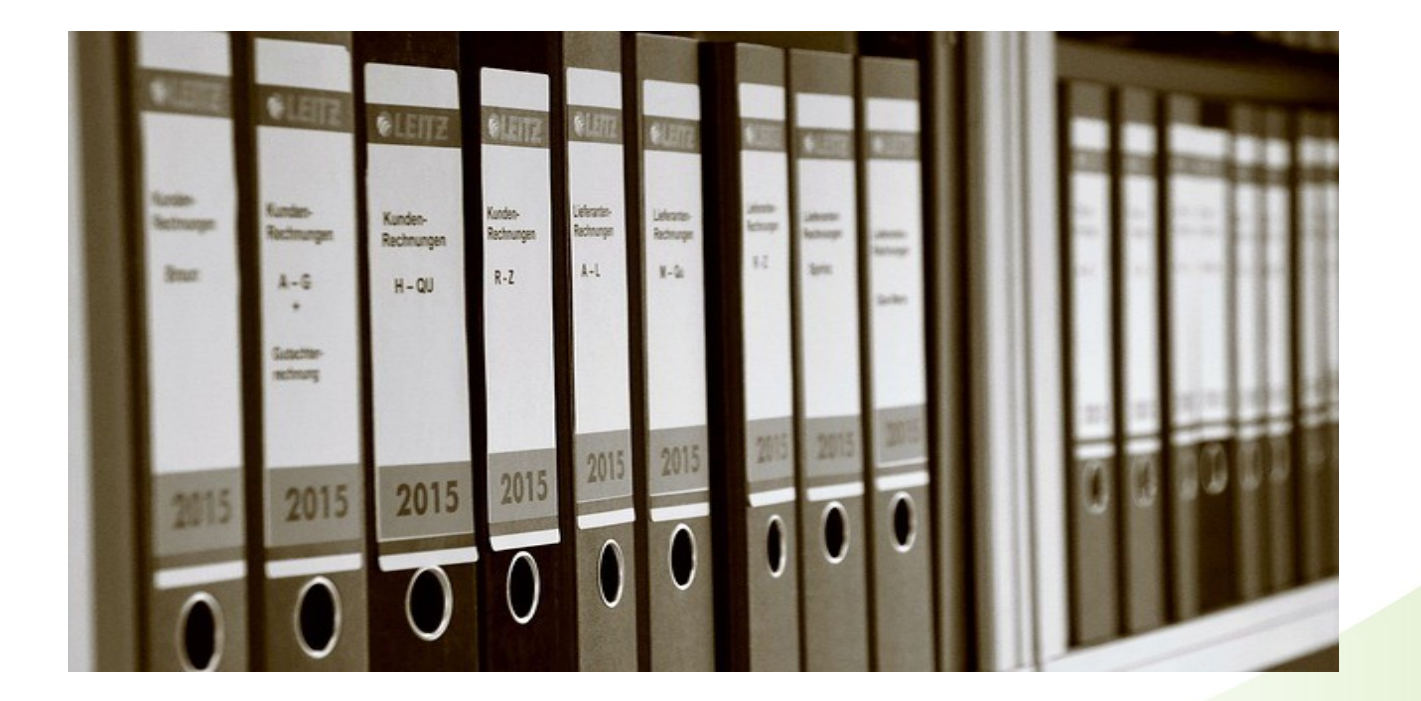

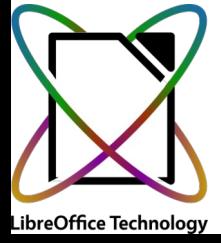

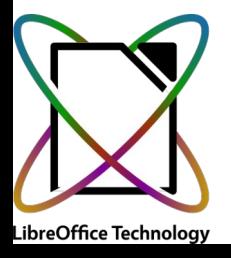

● Un sistema gestor de base de datos o SGBD es un **software** que permite administrar una base de datos

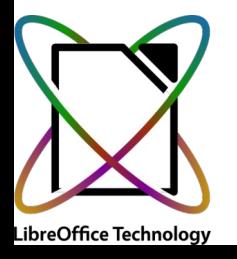

- Un sistema gestor de base de datos o SGBD es un **software** que permite administrar una base de datos
- Cuando hablamos de una **base de datos**, generalmente nos estamos refiriendo a un SGBD

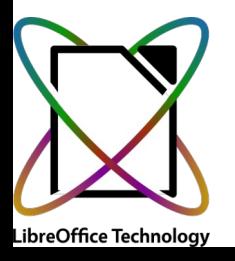

- Un sistema gestor de base de datos o SGBD es un **software** que permite administrar una base de datos
- Cuando hablamos de una **base de datos**, generalmente nos estamos refiriendo a un SGBD

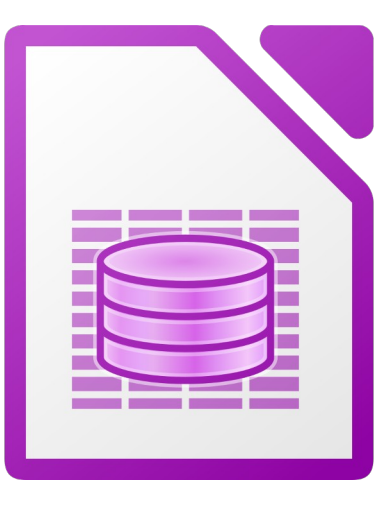

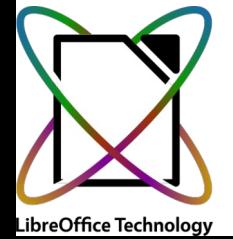

- Un sistema gestor de base de datos o SGBD es un **software** que permite administrar una base de datos
- Cuando hablamos de una **base de datos**, generalmente nos estamos refiriendo a un SGBD

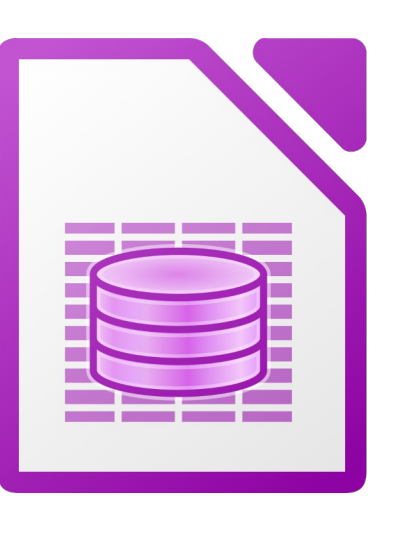

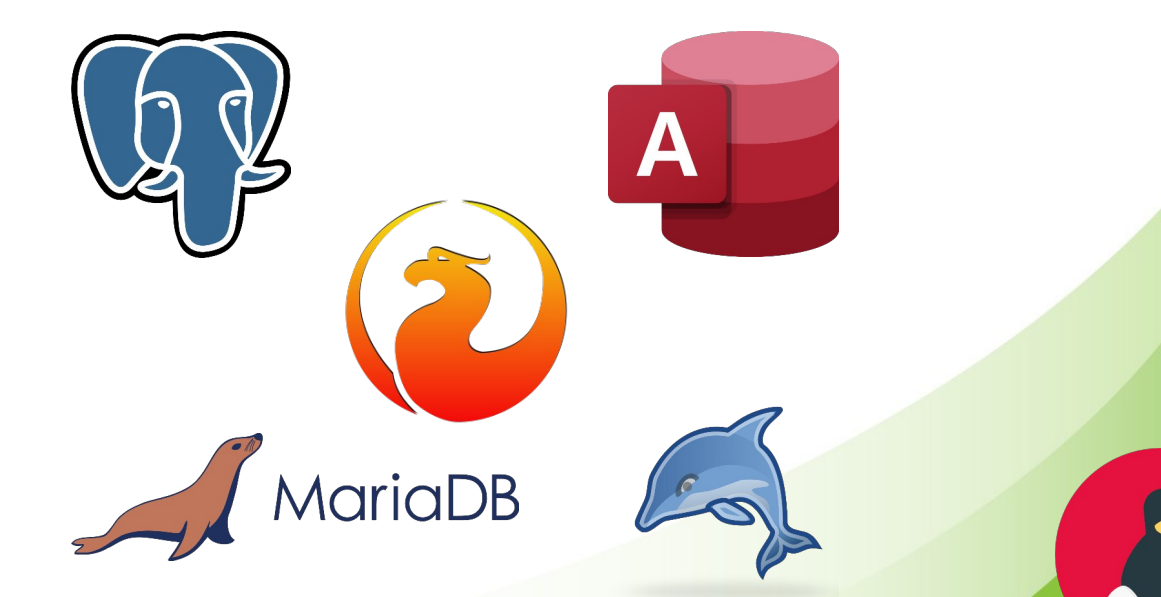

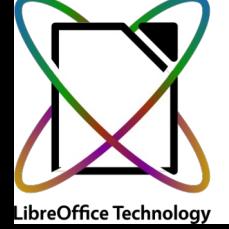

# **¿Qué proporcina Base como gestor de base de datos?**

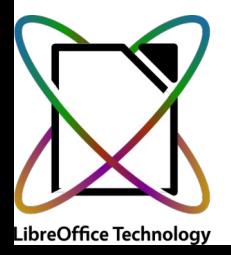

# **¿Qué proporcina Base como gestor de base de datos?**

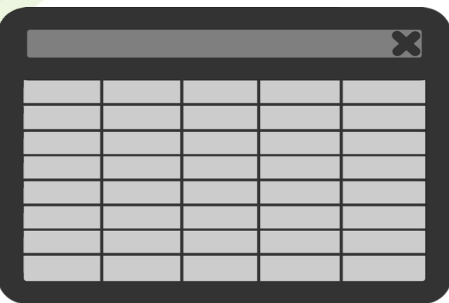

Vista de tablas

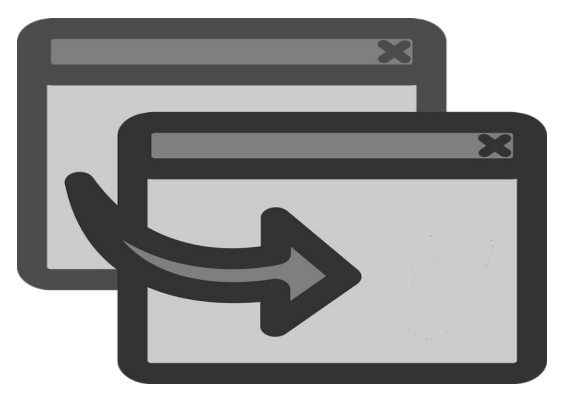

Diseñador de consultas

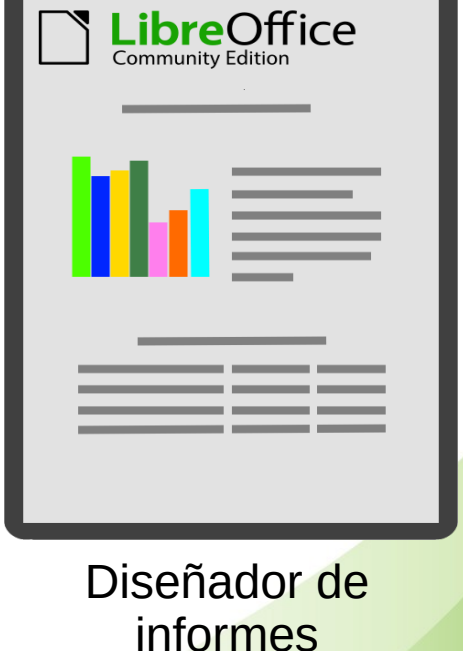

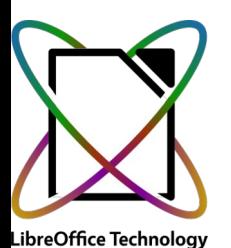

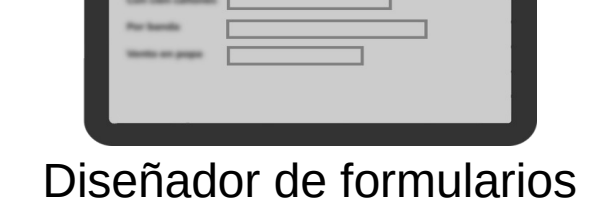

Programación de macros

informes

#### ¿Por qué **Libre**Office Base es una base de datos peculiar?

# Maneja diferentes tipos de bases de datos en cuanto a la localización de los datos

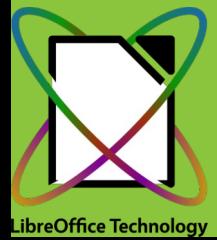

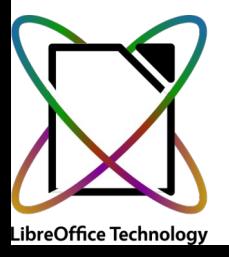

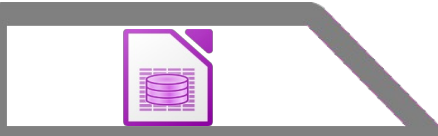

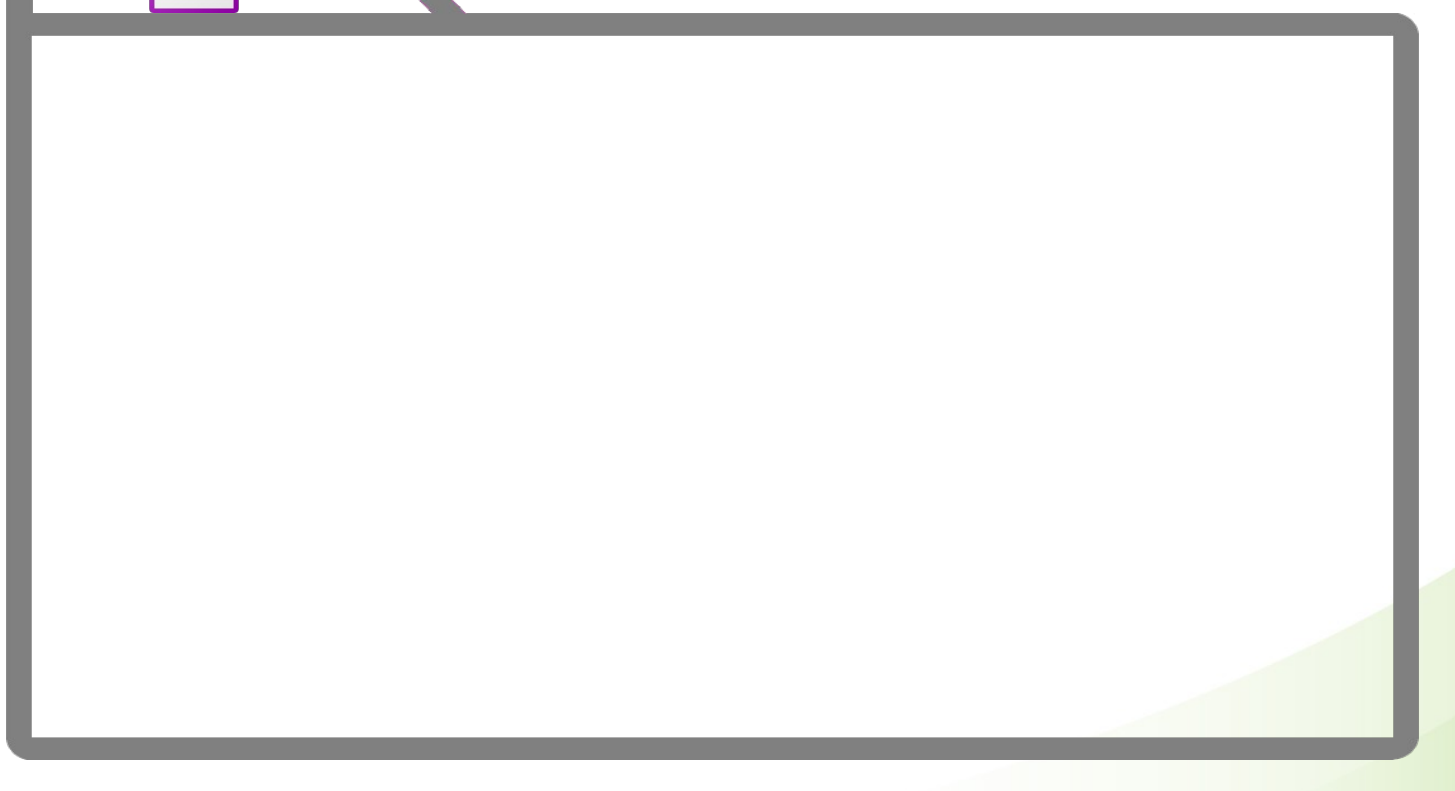

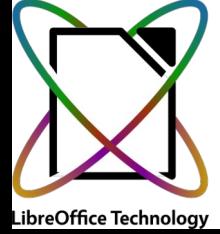

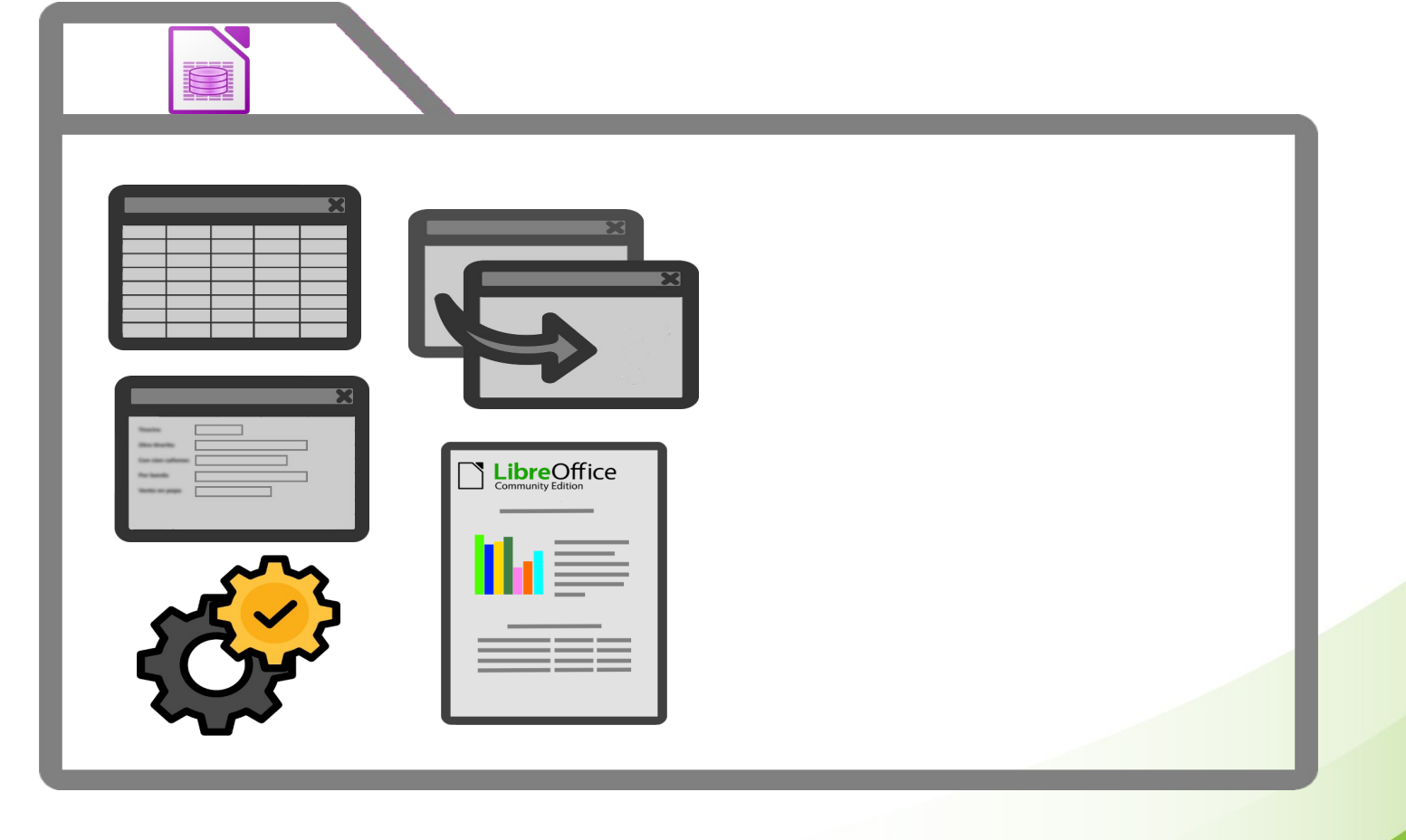

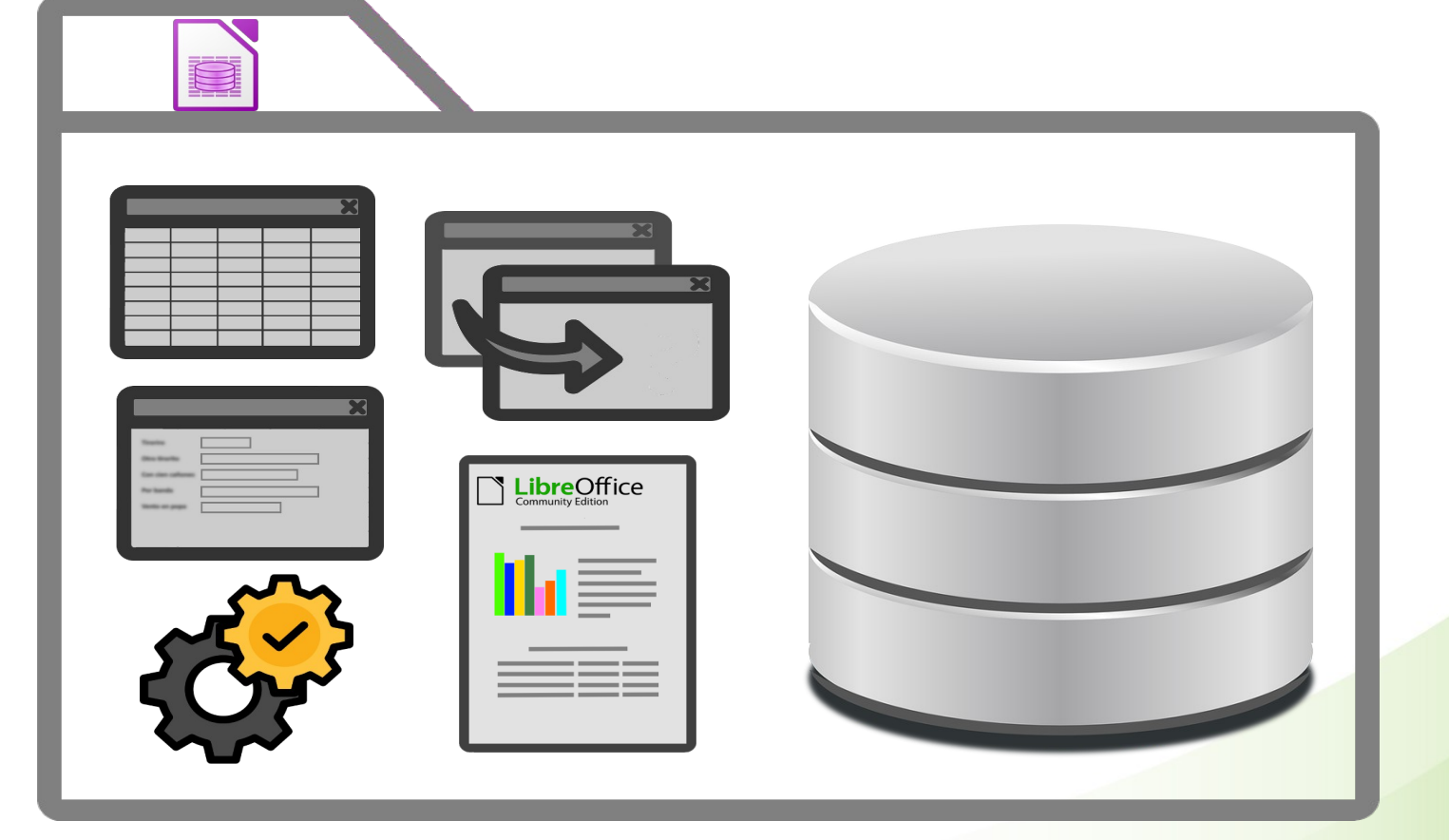

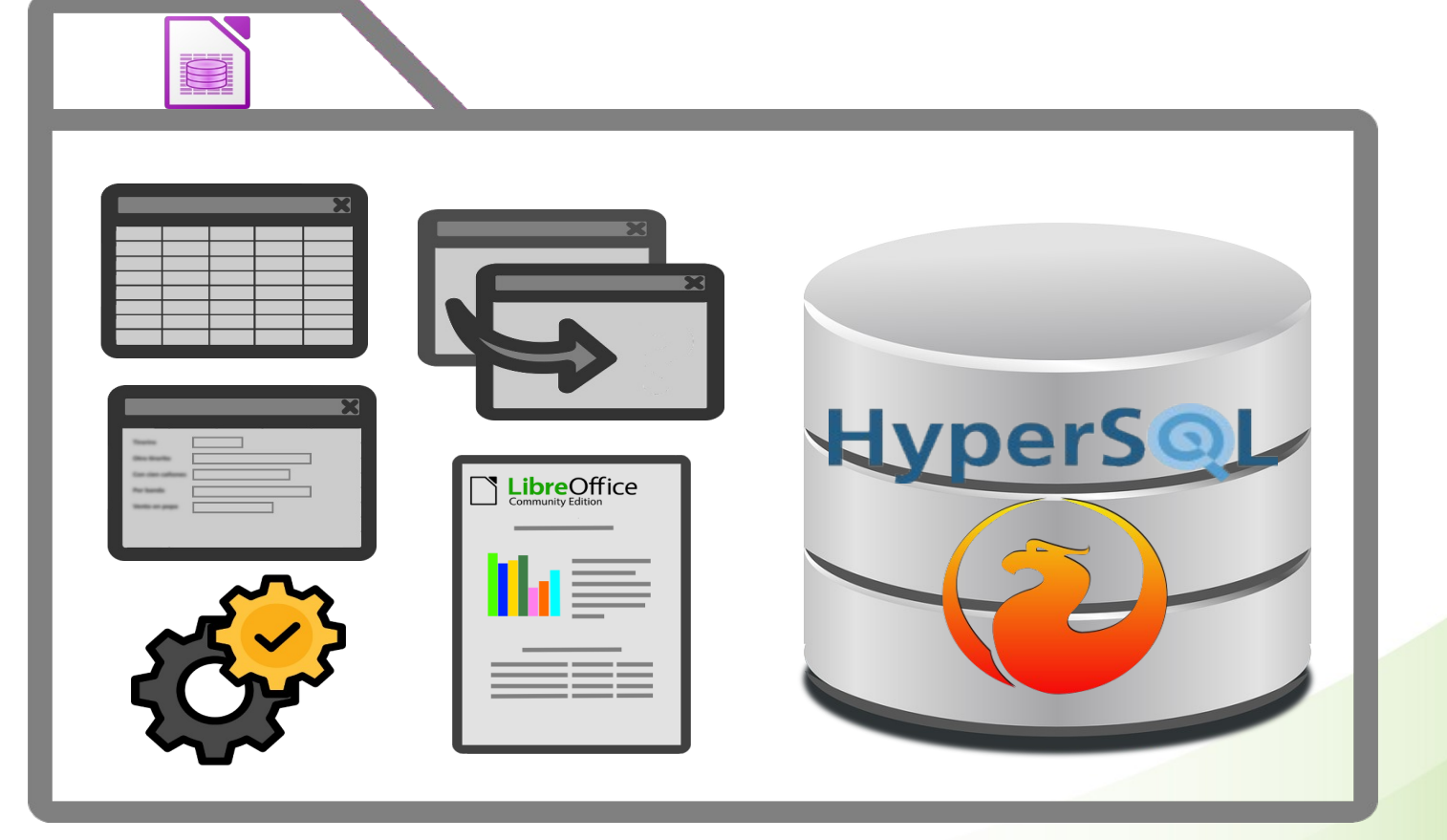

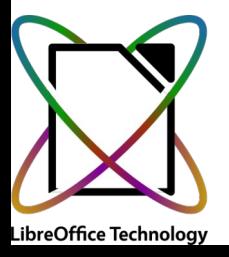

- Ventajas
	- El tipo de base de datos más fácil de crear
	- Todo en un solo archivo→ fácil de copiar y compartir

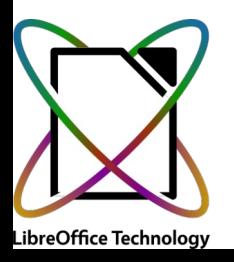

- Ventajas
	- El tipo de base de datos más fácil de crear
	- Todo en un solo archivo $\rightarrow$  fácil de copiar y compartir
- Inconvenientes
	- Monousuario
	- Problemas con bases de datos HSQLDB y la compresión de datos
	- Firebird es experimental (no he tenido problemas)

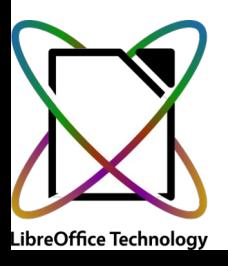

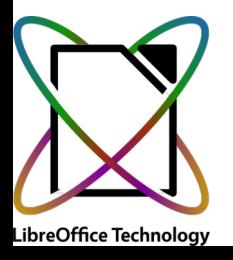

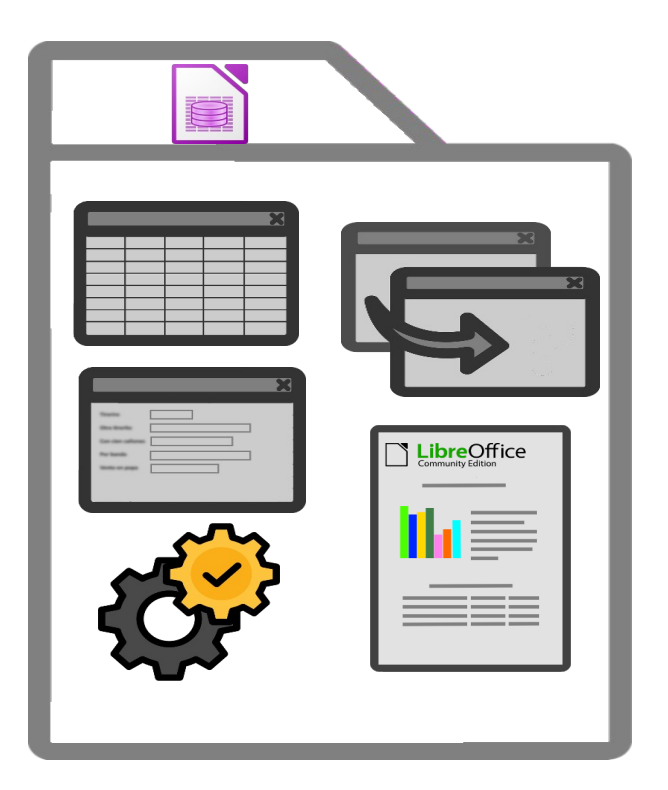

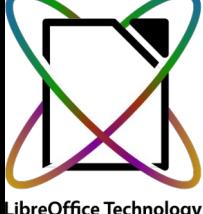

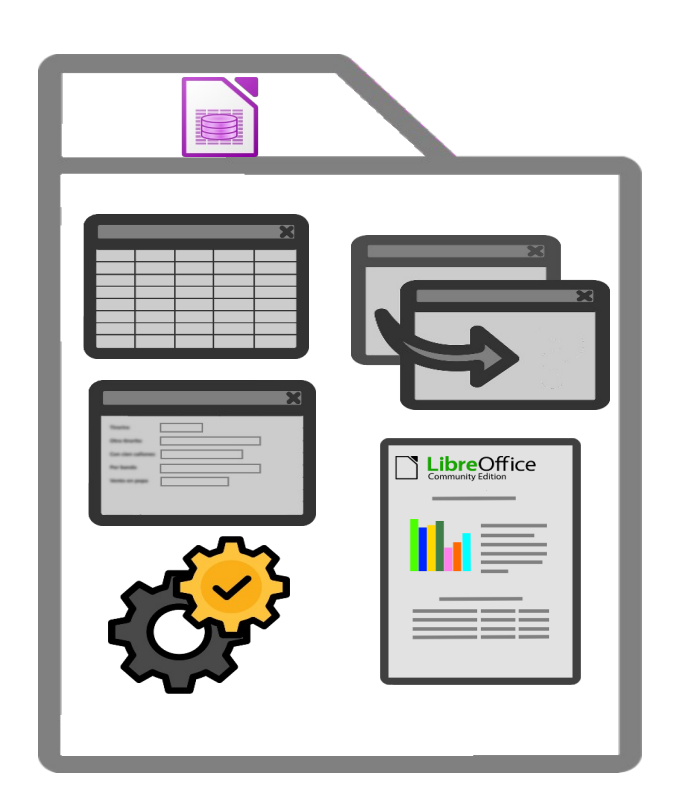

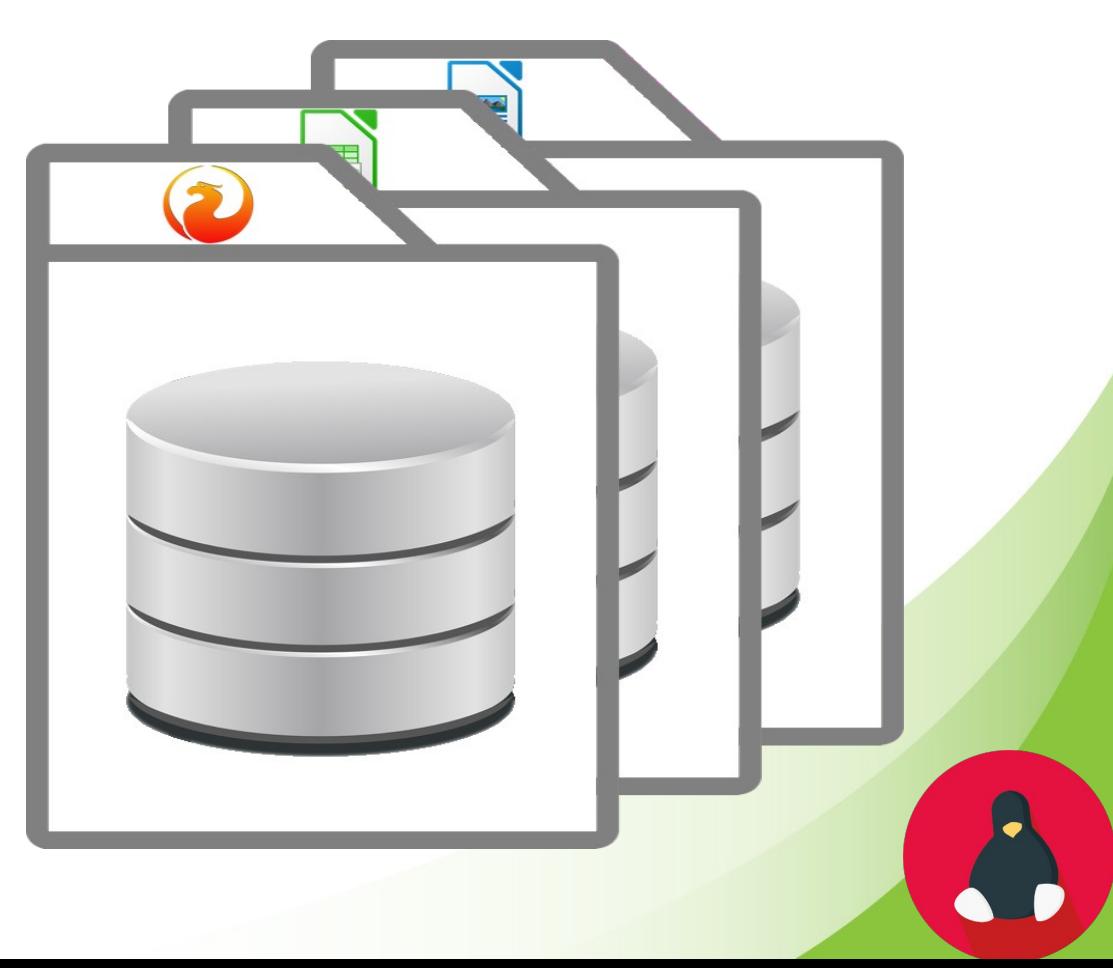

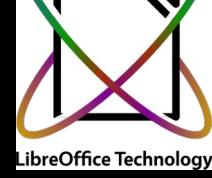

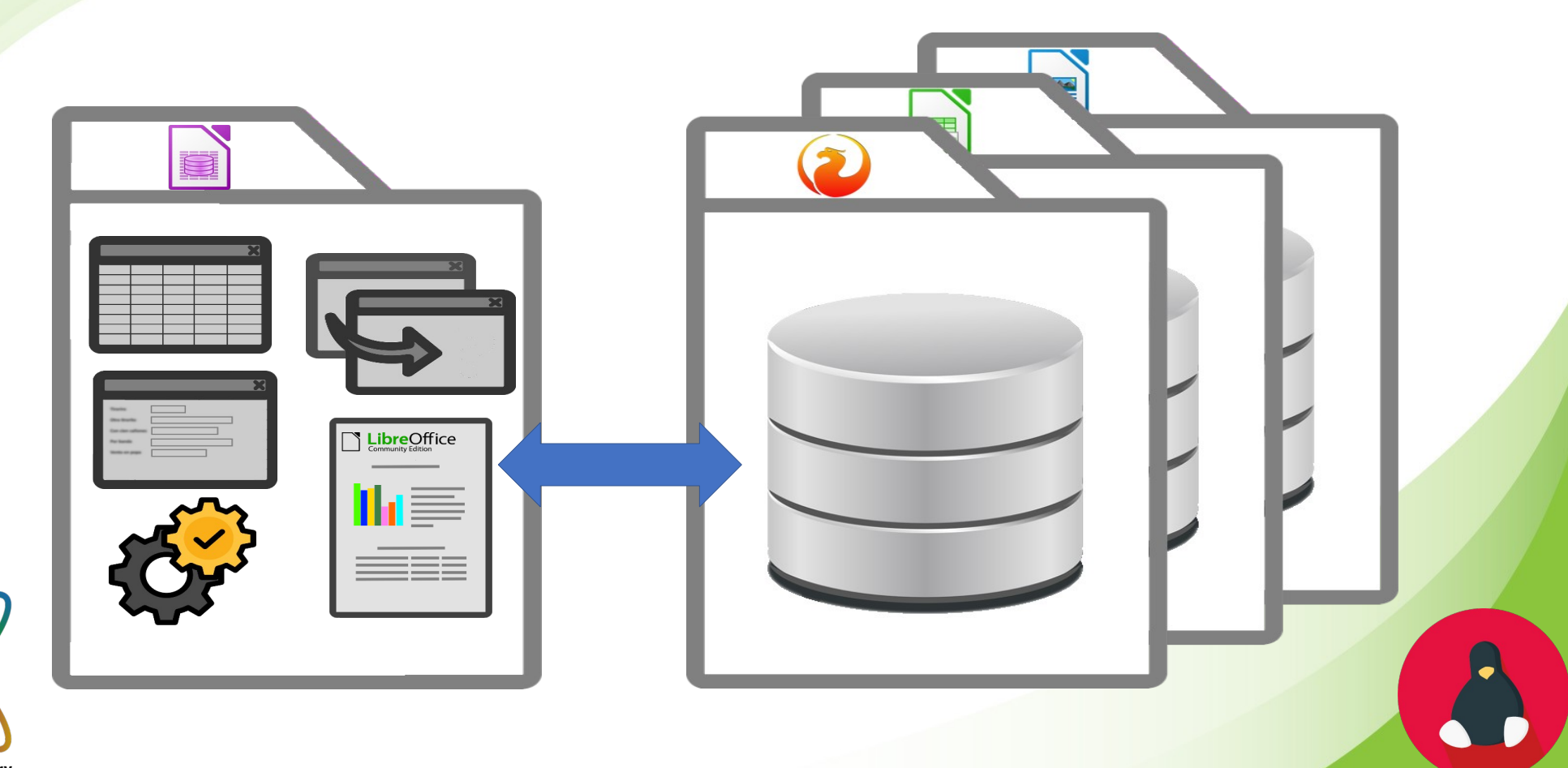

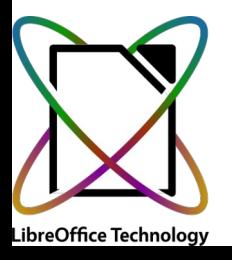

- Conexión de solo lectura
	- Hoja de cálculo (Calc, Excel)
	- Writer
	- Archivos de texto (txt. csv)

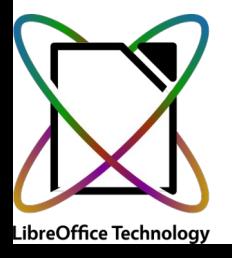

- Conexión de solo lectura
	- Hoja de cálculo (Calc, Excel)
	- Writer
	- Archivos de texto (txt, csv)
- Conexión de lectura y escritura
	- Access
	- dBase
	- Firebird

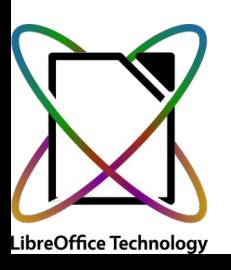

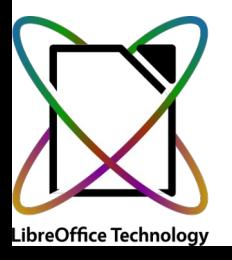

- Ventajas
	- En archivos de solo lectura: Capacidades de bases de datos en archivos que no tienen esas capacidades

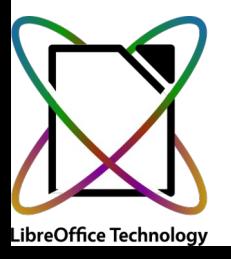

- Ventajas
	- En archivos de solo lectura: Capacidades de bases de datos en archivos que no tienen esas capacidades
	- En las de lectura y escritura:
		- Separación de los datos del resto de los elementos (archivos .odb personalizados según el uso)

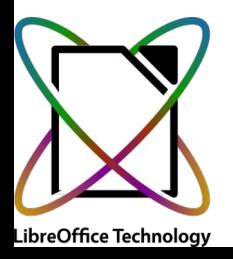

- Ventajas
	- En archivos de solo lectura: Capacidades de bases de datos en archivos que no tienen esas capacidades
	- En las de lectura y escritura:
		- Separación de los datos del resto de los elementos (archivos .odb personalizados según el uso)
- Inconvenientes
	- Gestión de varios archivos en vez de uno solo
	- Si se mueven los archivos de datos hay que actualizar datos de conexión en el archivo .odb de Base

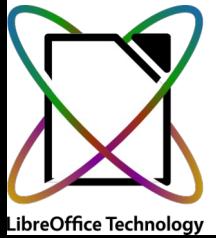

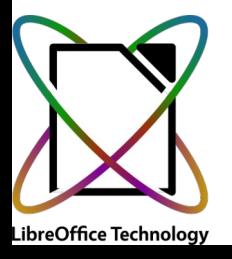

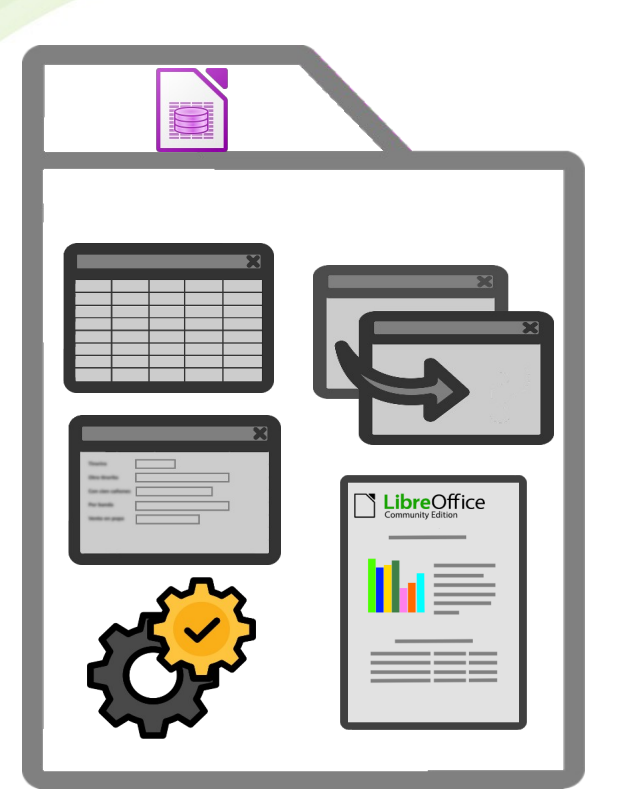

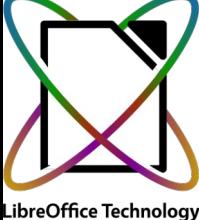

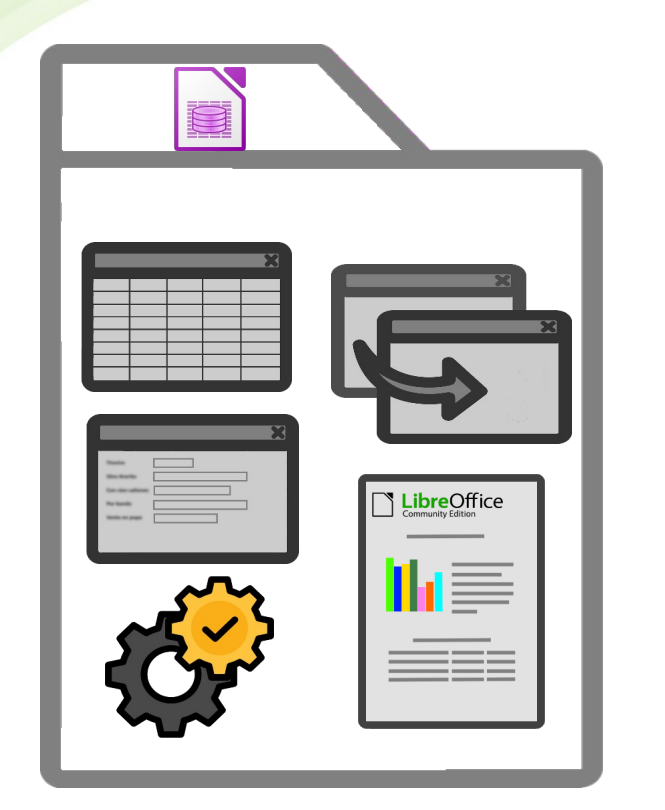

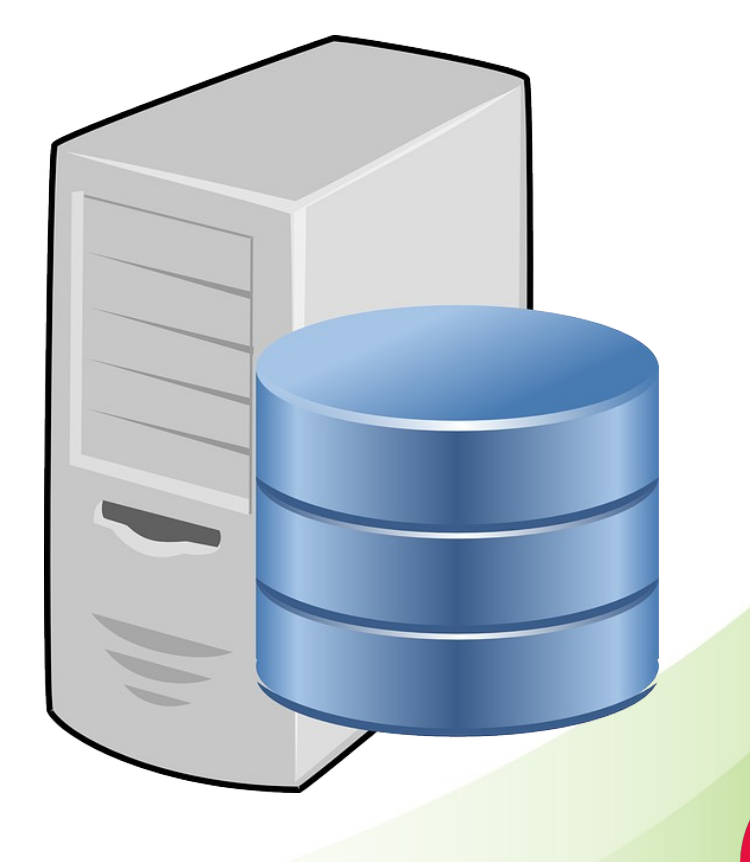

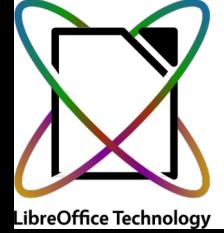

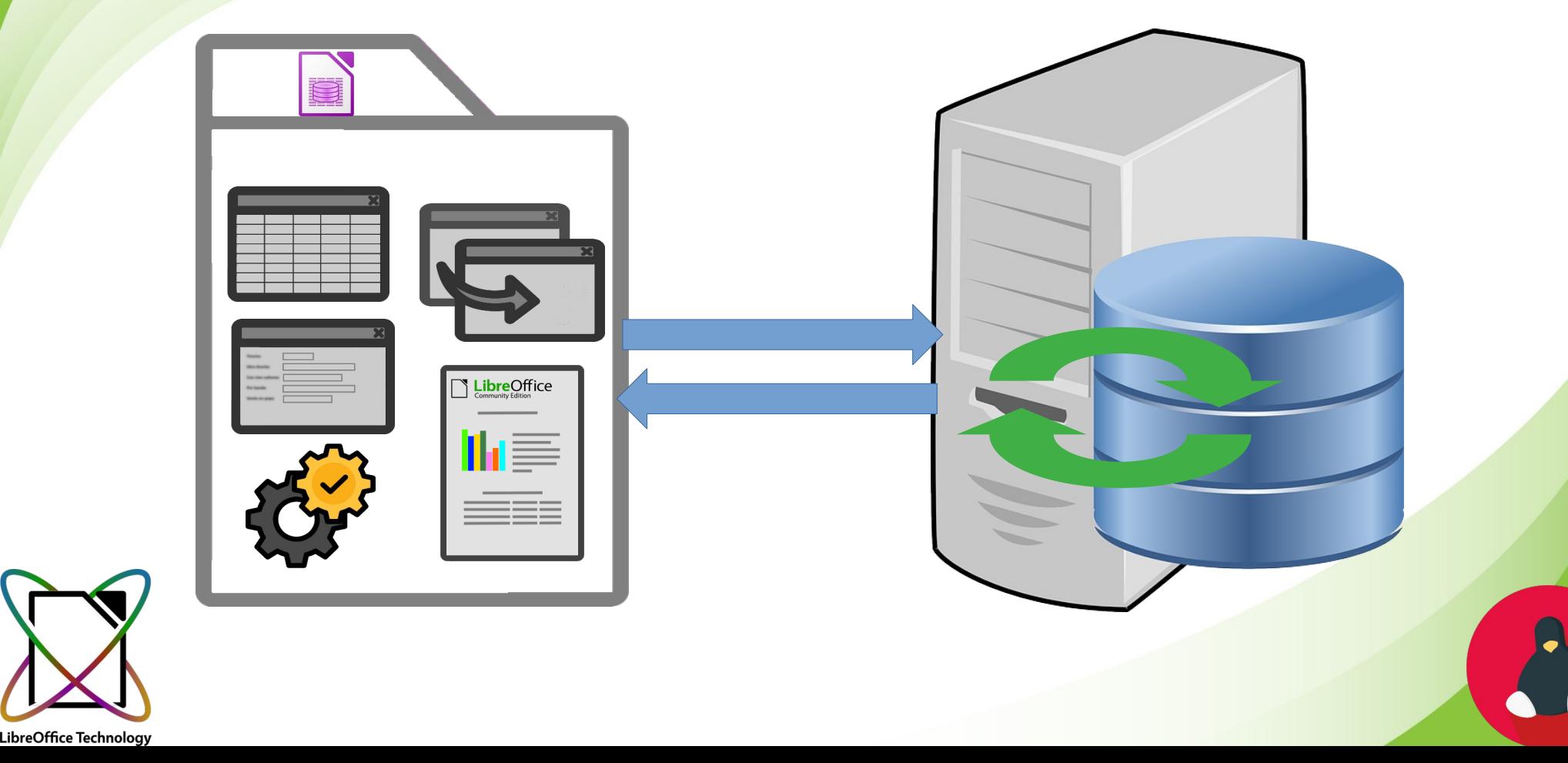
### **Según la localización de los datos Bases de datos de servidor**

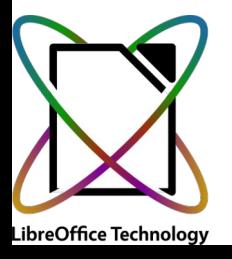

### **Según la localización de los datos Bases de datos de servidor**

- Ventajas
	- Multiusuario
	- Velocidad
	- Herramientas adicionales: backup, replicación
	- Seguridad: control de usuarios y permisos

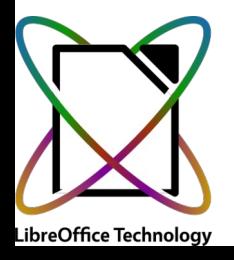

### **Según la localización de los datos Bases de datos de servidor**

- Ventajas
	- Multiusuario
	- Velocidad
	- Herramientas adicionales: backup, replicación
	- Seguridad: control de usuarios y permisos
- Inconvenientes
	- Más difíciles de gestionar
	- Se requieren más conocimientos

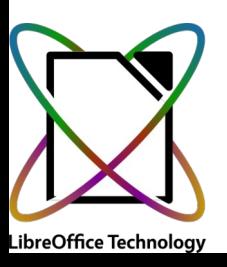

#### ¿Por qué **Libre**Office Base es una base de datos peculiar?

# Puede utilizar diferentes motores de bases de datos

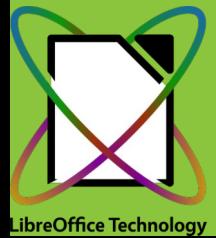

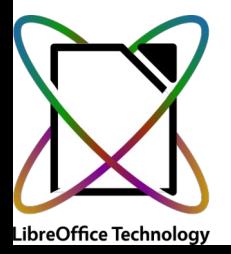

● Un motor de base de datos (o motor de almacenamiento) es el software que un sistema gestor de bases de datos utiliza para crear, leer, actualizar y eliminar (CRUD) datos de una base de datos

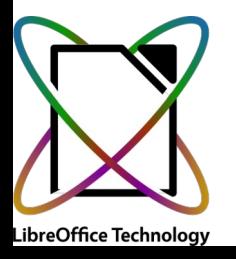

• Un motor de base de datos (o motor de almacenamiento) es el software que un sistema gestor de bases de datos utiliza para crear, leer, actualizar y eliminar (CRUD) datos de una base de datos

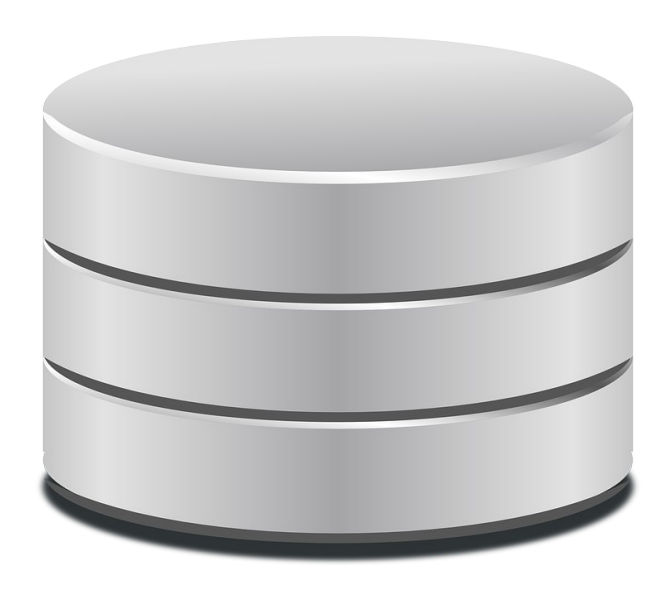

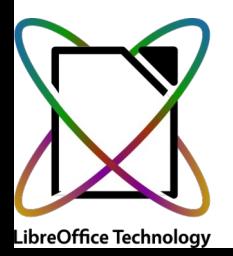

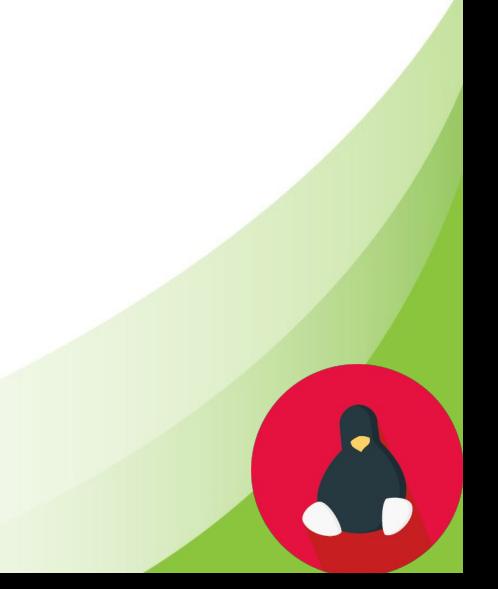

• Un motor de base de datos (o motor de almacenamiento) es el software que un sistema gestor de bases de datos utiliza para crear, leer, actualizar y eliminar (CRUD) datos de una base de datos

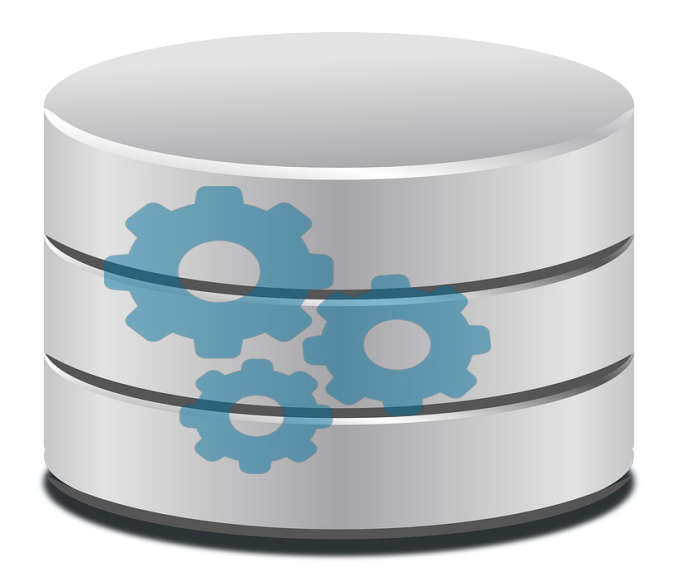

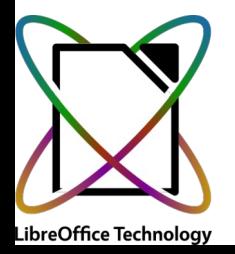

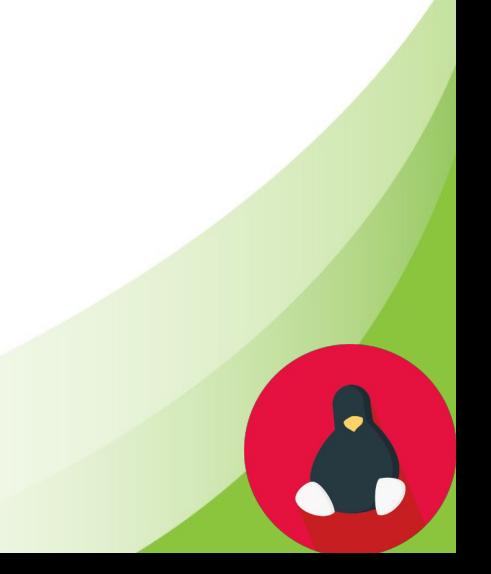

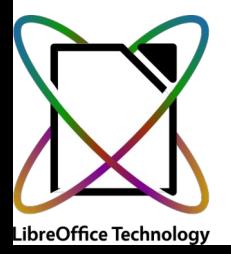

- Problemas
	- Cada motor tiene una interfaz de conexión diferente

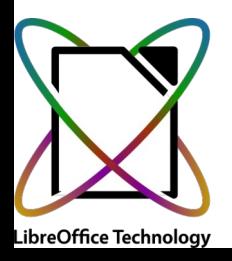

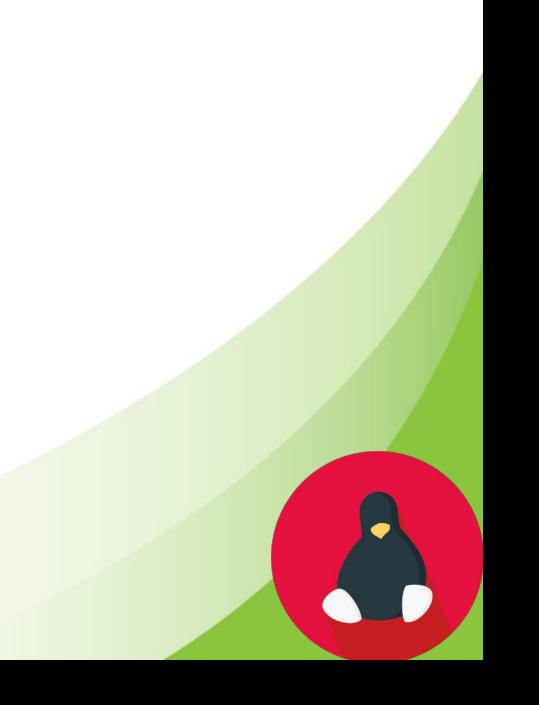

e e

- Problemas
	- Cada motor tiene una interfaz de conexión diferenteFFF

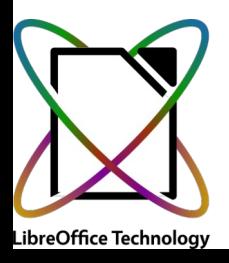

中卡

- Problemas
	- Cada motor tiene una interfaz de conexión diferente
	- Base siempre emplea los mismos métodos

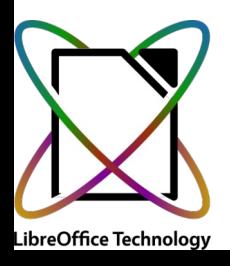

- Problemas
	- Cada motor tiene una interfaz de conexión diferente
	- Base siempre emplea los mismos métodos

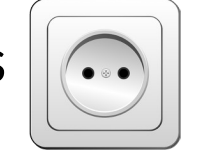

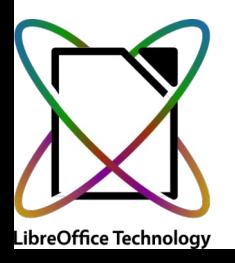

- Problemas
	- Cada motor tiene una interfaz de conexión diferente
	- Base siempre emplea los mismos métodos

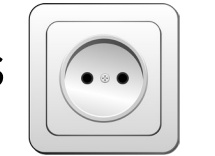

- Soluciones
	- Drivers

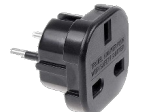

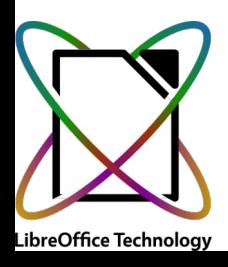

- Problemas
	- Cada motor tiene una interfaz de conexión diferente
	- Base siempre emplea los mismos métodos

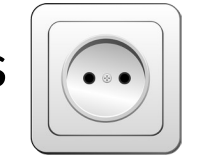

- Soluciones
	- Drivers

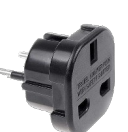

- Conectores
	- JDBC

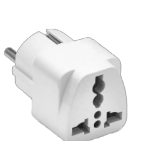

- ODBC
- ADO

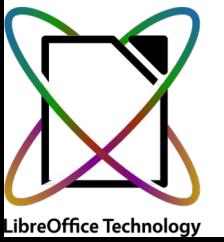

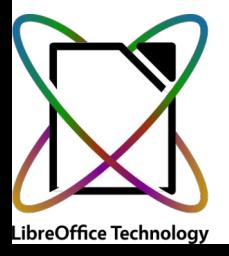

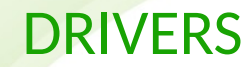

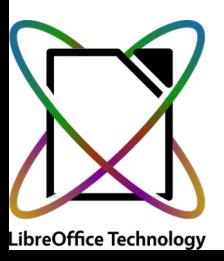

#### DRIVERS

• Los drivers se crean para conectar un SGDB específico con un motor de bases de datos concreto

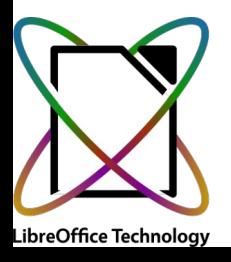

- Los drivers se crean para conectar un SGDB específico con un motor de bases de datos concreto
- Son, generalmente, creados por el fabricante del SGBD

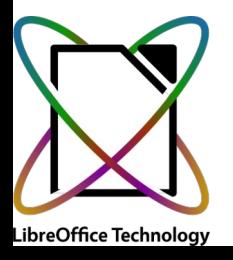

- Los drivers se crean para conectar un SGDB específico con un motor de bases de datos concreto
- Son, generalmente, creados por el fabricante del SGBD **CONECTORES**

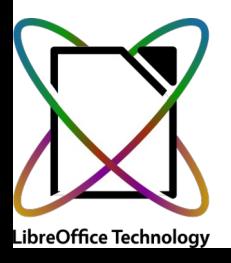

- Los drivers se crean para conectar un SGDB específico con un motor de bases de datos concreto
- Son, generalmente, creados por el fabricante del SGBD **CONECTORES**
- Creados específicamente para el motor (generalmente por el fabricante del motor)

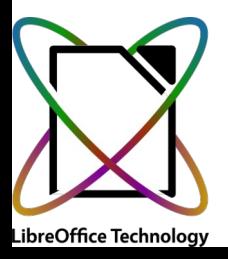

- Los drivers se crean para conectar un SGDB específico con un motor de bases de datos concreto
- Son, generalmente, creados por el fabricante del SGBD **CONECTORES**
- Creados específicamente para el motor (generalmente por el fabricante del motor)
- Un lado motor, el otro lado tiene una interfaz estándar (independiente del SGBD)

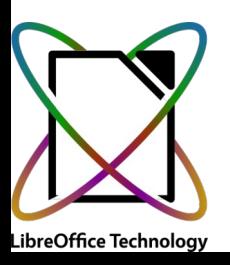

- Los drivers se crean para conectar un SGDB específico con un motor de bases de datos concreto
- Son, generalmente, creados por el fabricante del SGBD **CONECTORES**
- Creados específicamente para el motor (generalmente por el fabricante del motor)
- Un lado motor, el otro lado tiene una interfaz estándar (independiente del SGBD)
- Esto permite que el SGDB cree un driver para el conector que valdrá para todos los conectores de ese tipo

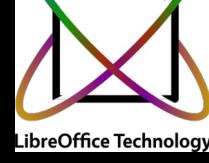

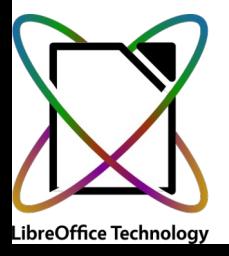

- Ventajas
	- Generalmente rápidos
- Inconvenientes
	- Difíciles de programar

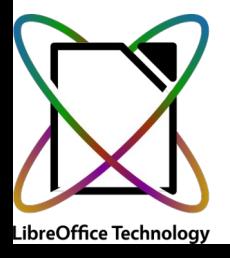

#### DRIVERS

- Ventajas
	- Generalmente rápidos
- Inconvenientes
	- Difíciles de programar

**CONECTORES** 

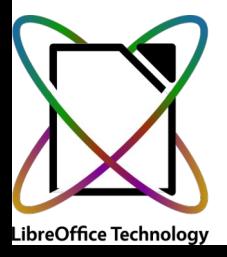

- Ventajas
	- Generalmente rápidos
- Inconvenientes
	- Difíciles de programar
- **CONECTORES** 
	- Ventajas
		- Programados por el fabricante del motor
		- Un solo driver vale para todos los conectores de un tipo
		- **Inconvenientes** 
			- También necesitan un driver
			- Más lentos

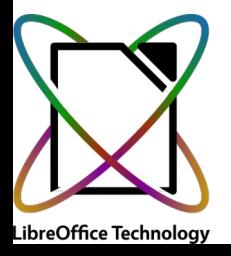

- Bases de datos incorporadas
	- HSQL
	- Firebird

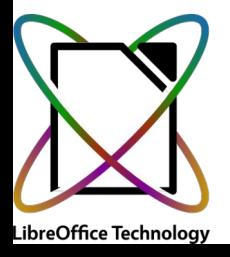

- Bases de datos incorporadas
	- HSQL
	- Firebird
- Bases de datos de archivo
	- Firebird
	- Access

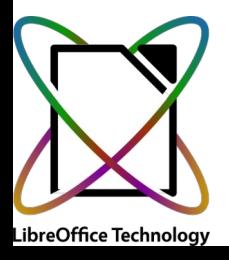

- Bases de datos incorporadas
	- HSQL
	- Firebird
- Bases de datos de archivo
	- Firebird
	- Access
- Archivos sin motor (solo driver)
	- dBase
	- Hoja de cálculo
	- Writer
	- Texto / csv

LibreOffice Technology

- Bases de datos incorporadas
	- HSQL
	- Firebird
- Bases de datos de archivo
	- Firebird
	- Access
- Archivos sin motor (solo driver)
	- dBase
	- Hoja de cálculo
	- Writer
	- Texto / csv
- Servidores de bases de datos
	- Firebird
	- MariaDB
	- MySQL
	- PostgreSQL
	- Cualquiera JDBC
	- Cualquiera ODBC
	- ADO

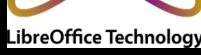

#### ¿Por qué **Libre**Office Base es una base de datos peculiar?

# Puede establecer diferentes tipos de conexiones con los datos

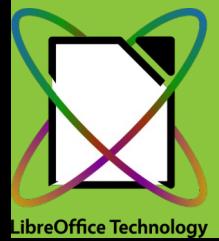

# **Tipos de conexiones**

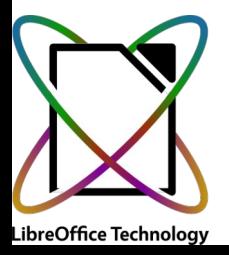

# **Tipos de conexiones**

#### ● **Conexión directa**

- Cuando Base tiene el driver incorporado
	- Firebird
	- PostgreSQL
	- MariaDB / MySQL
	- Archivos
- Fácil de configurar

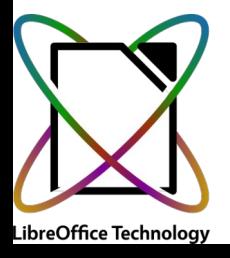

# **Tipos de conexiones**

#### ● **Conexión directa**

- Cuando Base tiene el driver incorporado
	- Firebird
	- PostgreSQL
	- MariaDB / MySQL
	- Archivos
- Fácil de configurar
- **Conexión ODBC**
	- Configuración en el sistema operativo
	- Necesita conector específico para cada motor de base de datos

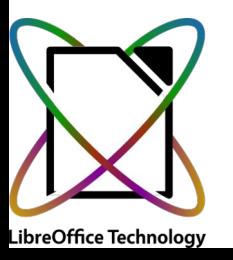
## **Tipos de conexiones**

#### ● **Conexión directa**

- Cuando Base tiene el driver incorporado
	- Firebird
	- PostgreSQL
	- MariaDB / MySQL
	- Archivos
- Fácil de configurar
- **Conexión ODBC**
	- Configuración en el sistema operativo
	- Necesita conector específico para cada motor de base de datos
- **Conexión JDBC**
	- Necesita Java
	- Necesita conector JDBC específico de cada motor de base de datos
	- Configuración específica para cada conector

## **Tipos de conexiones**

#### ● **Conexión directa**

- Cuando Base tiene el driver incorporado
	- Firebird
	- PostgreSQL
	- MariaDB / MySQL
	- Archivos
- Fácil de configurar
- **Conexión ODBC**
	- Configuración en el sistema operativo
	- Necesita conector específico para cada motor de base de datos
- **Conexión JDBC**
	- Necesita Java
	- Necesita conector JDBC específico de cada motor de base de datos
	- Configuración específica para cada conector
	- **Conexión ADO**
	- Infraestructura Microsft, necesita drivers/motores específicos

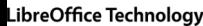

#### ¿Por qué **Libre**Office Base es una base de datos peculiar?

## Se pueden crear macros en varios lenguajes de programación

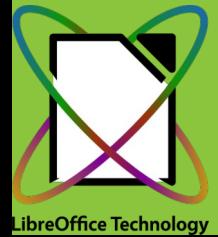

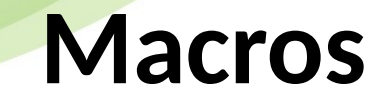

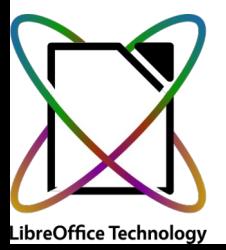

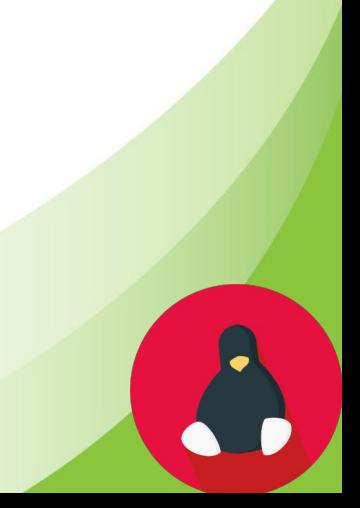

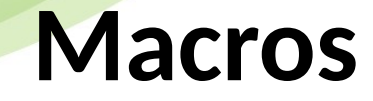

• Una macro es una serie de instrucciones almacenadas que sirven para automatizar tareas

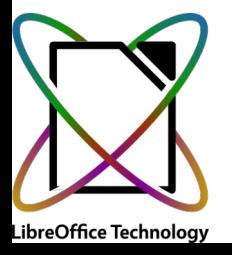

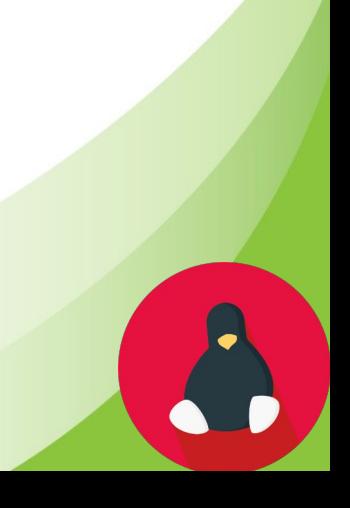

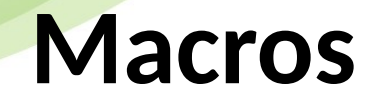

- Una macro es una serie de instrucciones almacenadas que sirven para automatizar tareas
- Base admite varios lenguajes de programación
	- LibreOffice Basic
	- JavaScript
	- Python
	- BeanShell
	- Access2Base

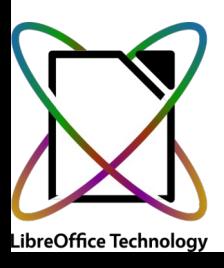

#### ¿Por qué **Libre**Office Base es una base de datos peculiar?

## Se puede ampliar mediante extensiones

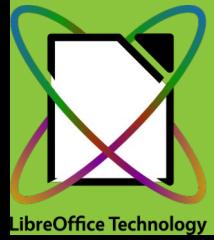

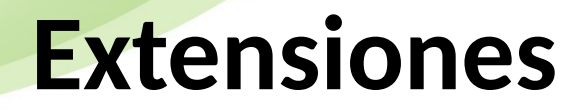

 $\begin{array}{c} \bullet \\ \bullet \end{array}$ 

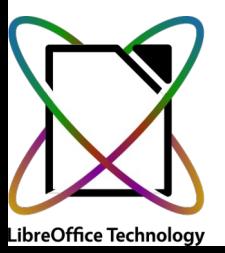

• Pequeños programas diseñados para ampliar las capacidades de una aplicación

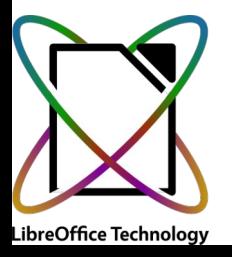

- Pequeños programas diseñados para ampliar las capacidades de una aplicación
- Se integran en LibreOffice (menús, barras de herramientas, diálogos...)

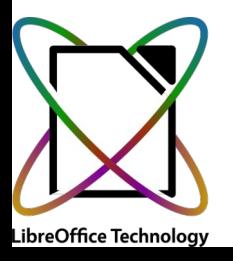

- Pequeños programas diseñados para ampliar las capacidades de una aplicación
- Se integran en LibreOffice (menús, barras de herramientas, diálogos...)
- Se pueden crear con varios lenguajes de programación (los mismos que las macros más Java y C++)

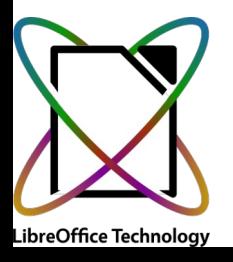

- Pequeños programas diseñados para ampliar las capacidades de una aplicación
- Se integran en LibreOffice (menús, barras de herramientas, diálogos...)
- Se pueden crear con varios lenguajes de programación (los mismos que las macros más Java y C++)
- Todo se empaqueta en un solo archivo *ejecutable* desde LibreOffice, por lo que son fáciles de distribuir y de instalar

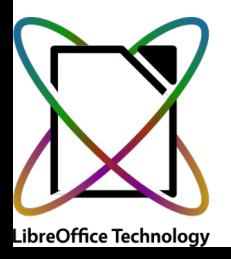

#### ¿Por qué **Libre**Office Base es una base de datos peculiar?

## Dispone de una API que permite que programas externos interactúen con LibreOffice y Base

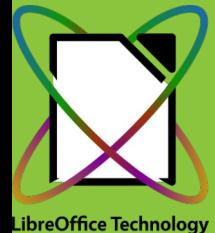

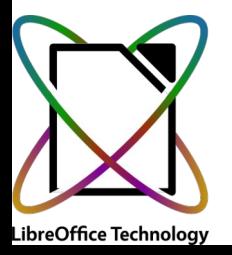

• LibreOffice proporciona una API (Application Programming Interface) que permite interactuar con las bases de datos (y con los otros documentos de LibreOffice)

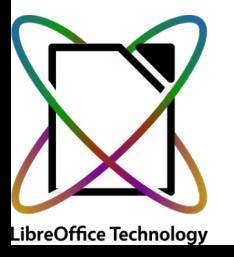

- LibreOffice proporciona una API (Application Programming Interface) que permite interactuar con las bases de datos (y con los otros documentos de LibreOffice)
- Se pueden crear programas externos que utilicen las funcionalidades de LibreOffice en general y de Base en particular

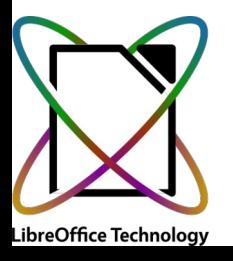

- LibreOffice proporciona una API (Application Programming Interface) que permite interactuar con las bases de datos (y con los otros documentos de LibreOffice)
- Se pueden crear programas externos que utilicen las funcionalidades de LibreOffice en general y de Base en particular
- Se puede interactuar con la API desde diversos lenguajes de programación:
	- $\bullet$  C++
	- Java
	- LibreOffice Basic
	- Python
	- Cualquiera que soporte OLE (Object Linking and Embedding) o CLI (Common Language Infrastructure)

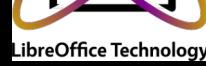

#### ¿Por qué **Libre**Office Base es una base de datos peculiar?

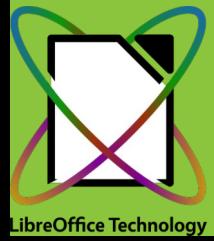

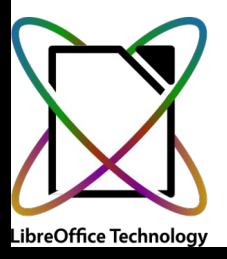

• Combinación de correspondencia desde Writer

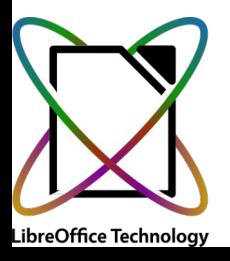

- Combinación de correspondencia desde Writer
- Crear bases de datos desde tablas de Writer y Calc

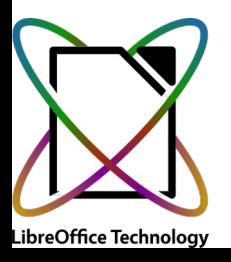

- Combinación de correspondencia desde Writer
- Crear bases de datos desde tablas de Writer y Calc
- Arrastrar tablas o consultas desde Base a Calc o a Writer y viceversa

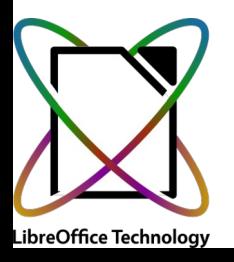

- Combinación de correspondencia desde Writer
- Crear bases de datos desde tablas de Writer y Calc
- Arrastrar tablas o consultas desde Base a Calc o a Writer y viceversa
- Orígenes de datos

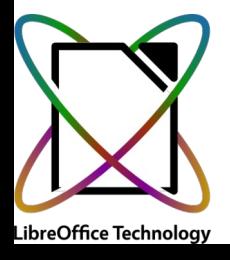

#### ¿Por qué **Libre**Office Base es una base de datos peculiar?

#### Resumen

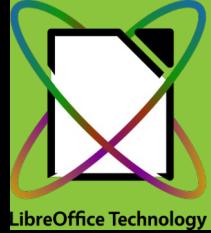

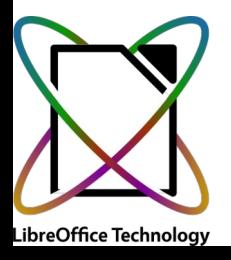

● Maneja diferentes tipos de bases de datos en cuanto a la localización de los datos

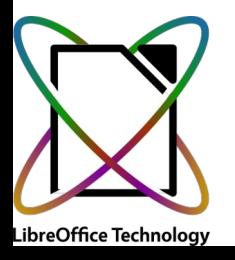

- Maneja diferentes tipos de bases de datos en cuanto a la localización de los datos
- Puede utilizar diferentes motores de bases de datos

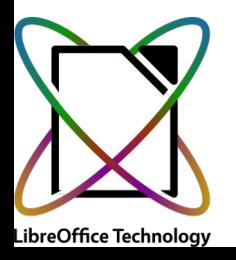

- Maneja diferentes tipos de bases de datos en cuanto a la localización de los datos
- Puede utilizar diferentes motores de bases de datos
- Puede establecer diferentes tipos de conexiones con los datos

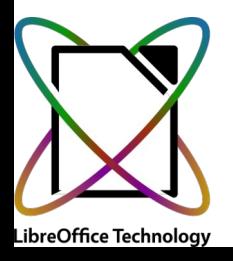

- Maneja diferentes tipos de bases de datos en cuanto a la localización de los datos
- Puede utilizar diferentes motores de bases de datos
- Puede establecer diferentes tipos de conexiones con los datos
- Se pueden crear macros en varios lenguajes de programación

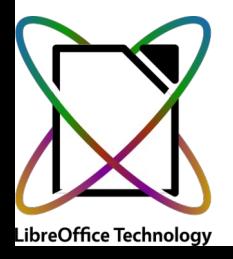

- Maneja diferentes tipos de bases de datos en cuanto a la localización de los datos
- Puede utilizar diferentes motores de bases de datos
- Puede establecer diferentes tipos de conexiones con los datos
- Se pueden crear macros en varios lenguajes de programación
- Admite ampliación mediante extensiones

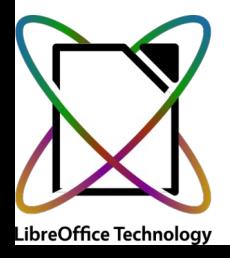

- Maneja diferentes tipos de bases de datos en cuanto a la localización de los datos
- Puede utilizar diferentes motores de bases de datos
- Puede establecer diferentes tipos de conexiones con los datos
- Se pueden crear macros en varios lenguajes de programación
- Admite ampliación mediante extensiones
- Se pueden crear programas externos que interactúen con Base a través de la API de LibreOffice

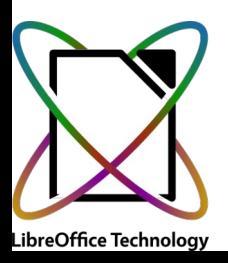

- Maneja diferentes tipos de bases de datos en cuanto a la localización de los datos
- Puede utilizar diferentes motores de bases de datos
- Puede establecer diferentes tipos de conexiones con los datos
- Se pueden crear macros en varios lenguajes de programación
- Admite ampliación mediante extensiones
- Se pueden crear programas externos que interactúen con Base a través de la API de LibreOffice
- Integrada en el paquete ofimático

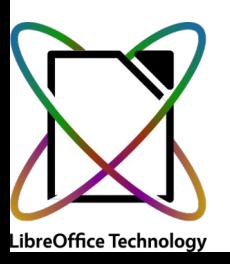

# **¿Preguntas?**

#### Juan Carlos Sanz jcsanz@libreoffice.org

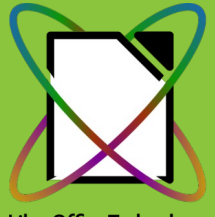

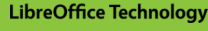

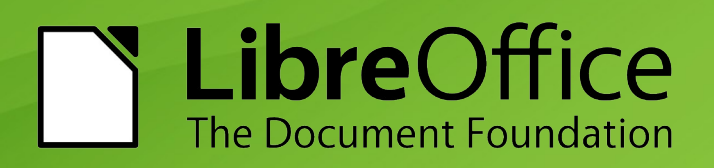

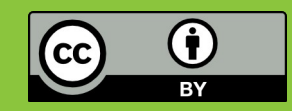

# **Muchas gracias**

#### Juan Carlos Sanz jcsanz@libreoffice.org

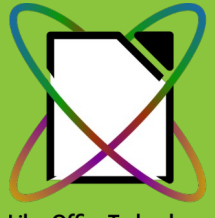

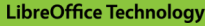

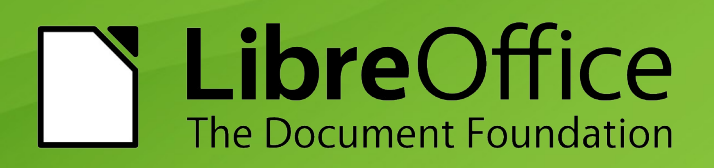

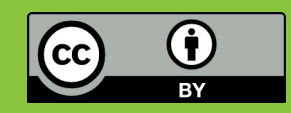